#### Microcode

### Part A

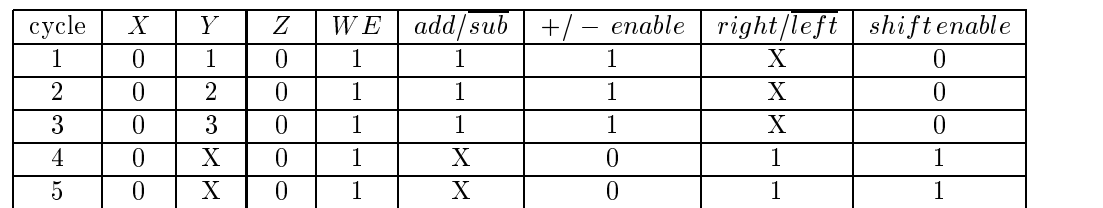

### Part B

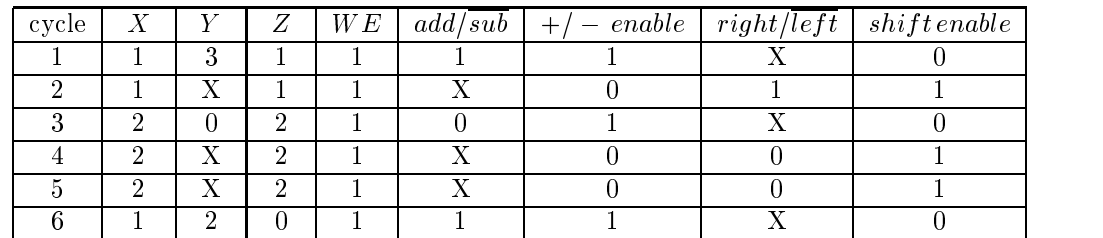

# Part C

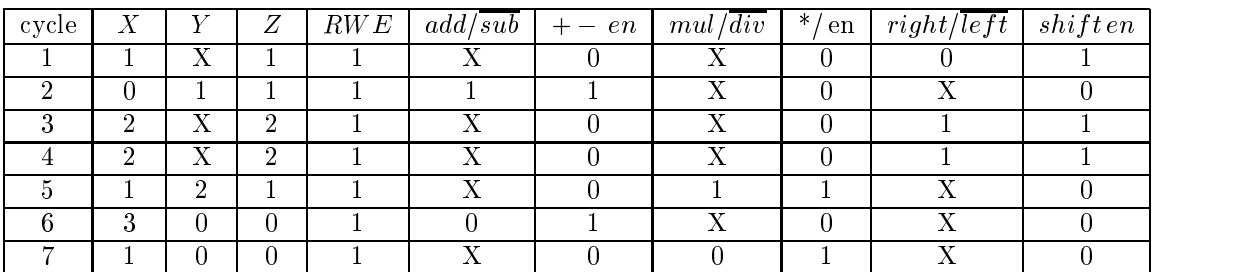

#### Part D

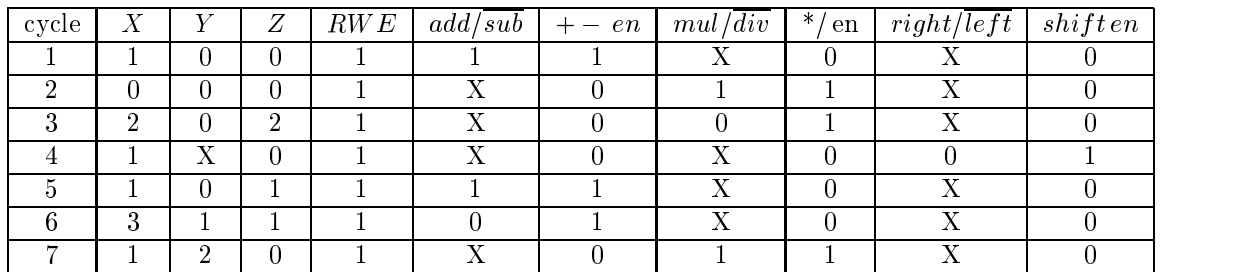

## Part E

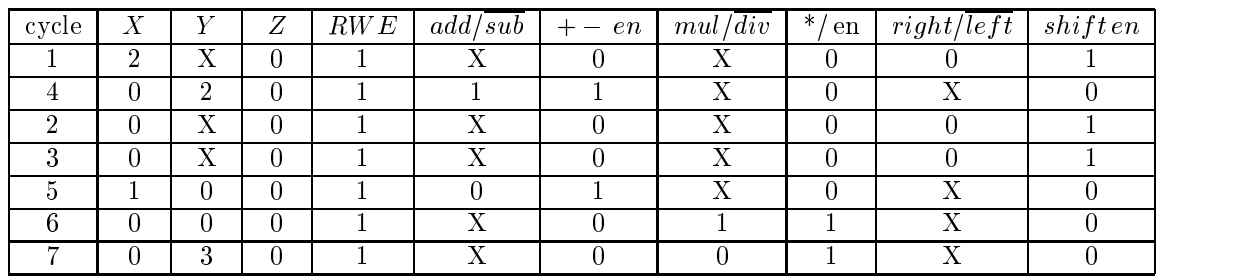

#### Part F

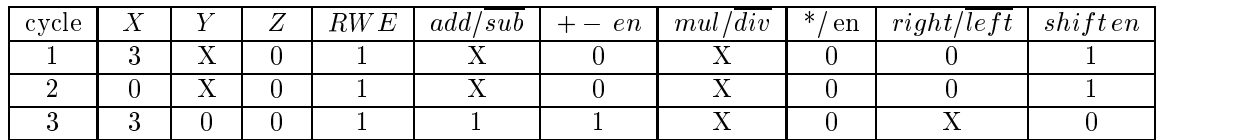

Part G

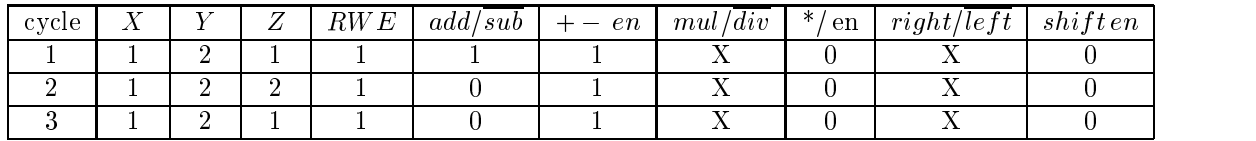

## Part H

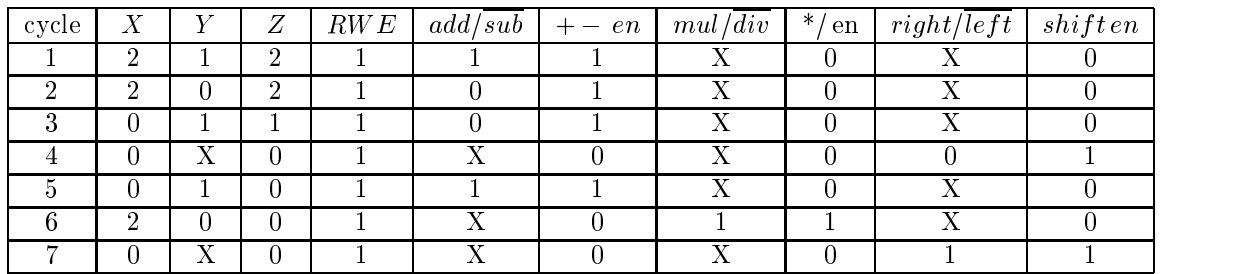

## Part I

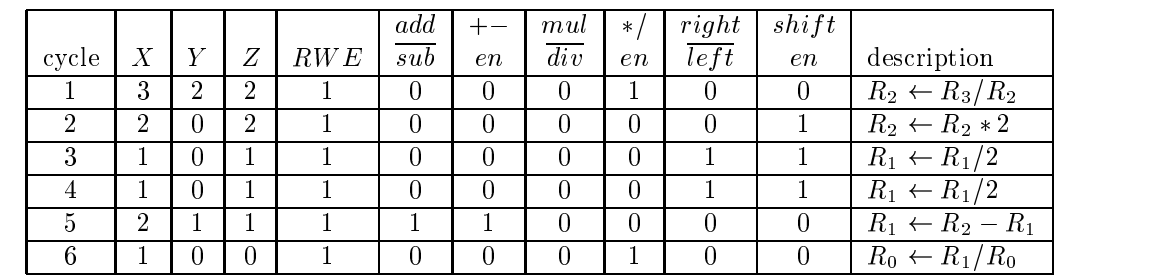

$$
R_0 = \tfrac{2\frac{R_3}{R_2} + \frac{R_1}{4}}{R_0}
$$

Part J

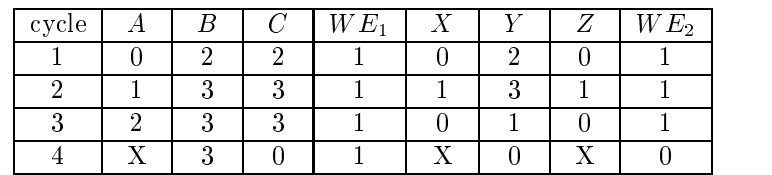